## $,$  tushu007.com

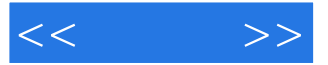

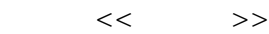

- 13 ISBN 9787115281197
- 10 ISBN 711528119X

出版时间:2012-7

页数:214

字数:193000

extended by PDF and the PDF

http://www.tushu007.com

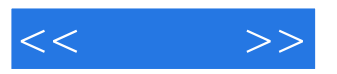

本书共7章,分别介绍重新裁剪照片、让照片变得"通透"、人像照片的美容、照片的艺术修饰

 $\frac{1}{2}$ ,  $\frac{1}{2}$ ,  $\frac{1}{2}$ ,

 $<<$   $>>$ 

## $,$  tushu007.com

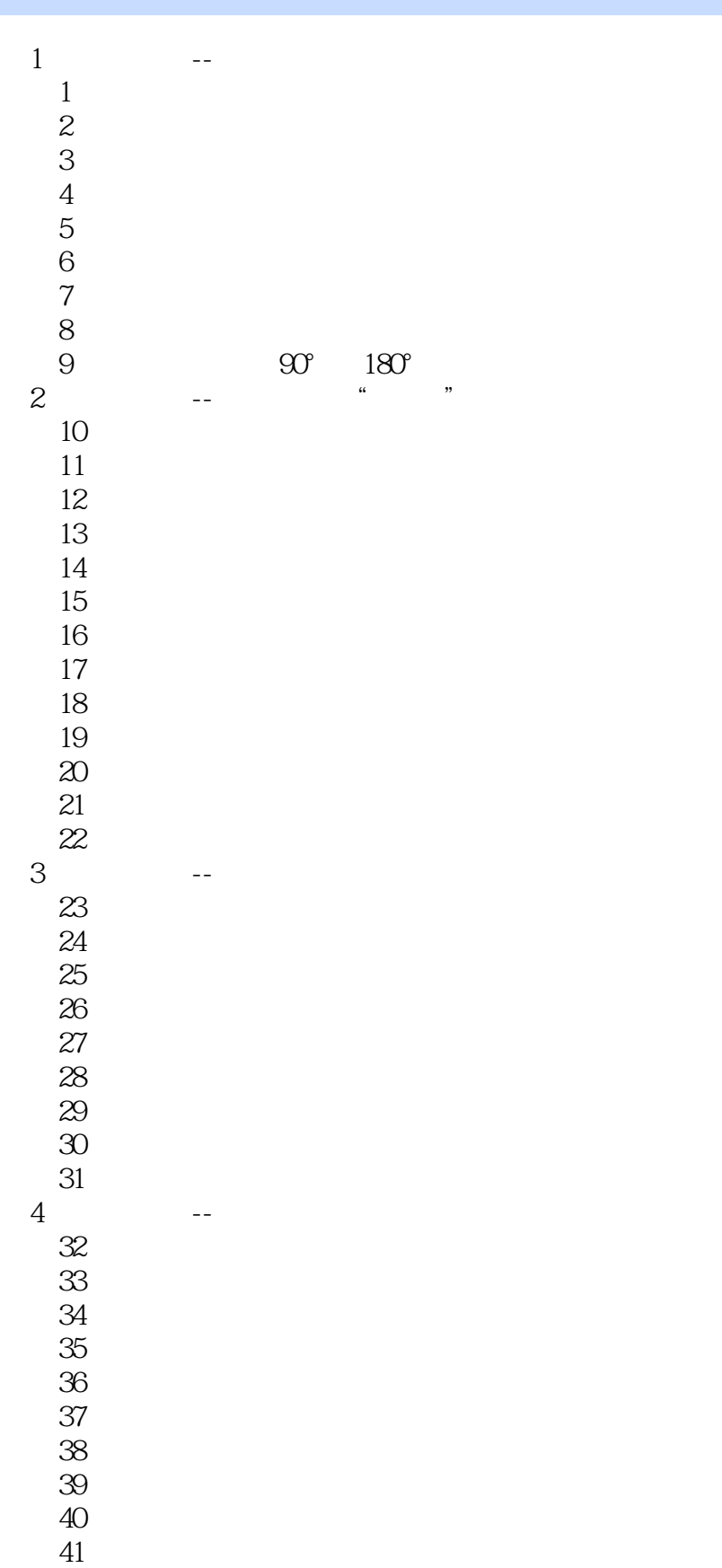

## $,$  tushu007.com

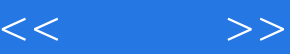

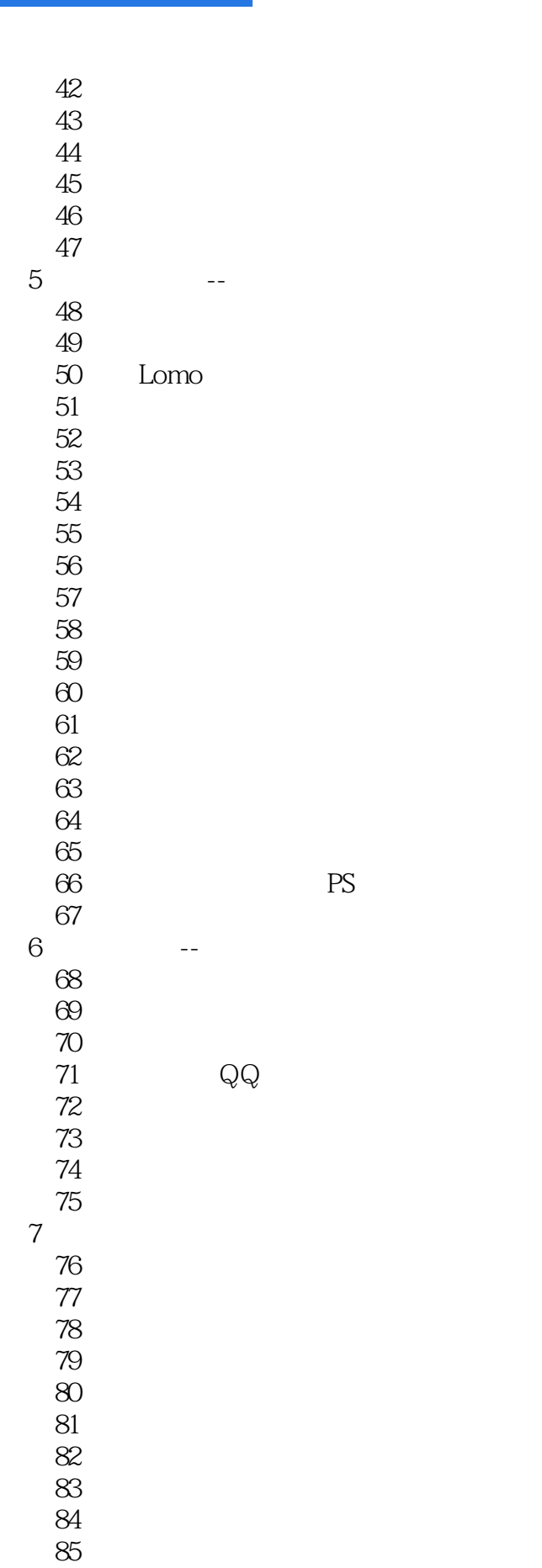

## $,$  tushu007.com

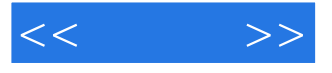

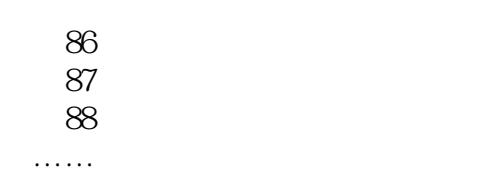

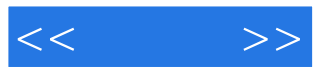

本站所提供下载的PDF图书仅提供预览和简介,请支持正版图书。

更多资源请访问:http://www.tushu007.com